## Package 'BayesXsrc'

February 20, 2022

<span id="page-0-0"></span>Version 3.0-2

Date 2022-02-20

Title R Package Distribution of the BayesX C++ Sources

Description BayesX performs Bayesian inference in structured additive regression (STAR) models. The R package BayesXsrc provides the BayesX command line tool for easy installation. A convenient R interface is provided in package R2BayesX.

**Depends**  $R (= 2.8.0)$ 

Suggests R2BayesX

SystemRequirements GNU make, C++14

License GPL-2 | GPL-3

URL <https://www.uni-goettingen.de/de/bayesx/550513.html>

NeedsCompilation yes

Author Nikolaus Umlauf [aut, cre] (<<https://orcid.org/0000-0003-2160-9803>>), Daniel Adler [aut], Thomas Kneib [aut], Stefan Lang [aut], Achim Zeileis [aut] (<<https://orcid.org/0000-0003-0918-3766>>)

Maintainer Nikolaus Umlauf <Nikolaus.Umlauf@uibk.ac.at>

Repository CRAN

Date/Publication 2022-02-20 07:00:02 UTC

### R topics documented:

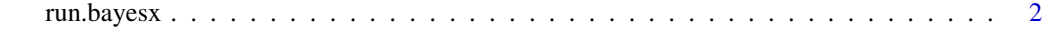

**Index** [4](#page-3-0)

<span id="page-1-0"></span>run.bayesx *Run BayesX*

#### Description

Run BayesX program files from R.

#### Usage

 $run.bayesx(prg = NULL, verbose = TRUE, ...)$ 

#### Arguments

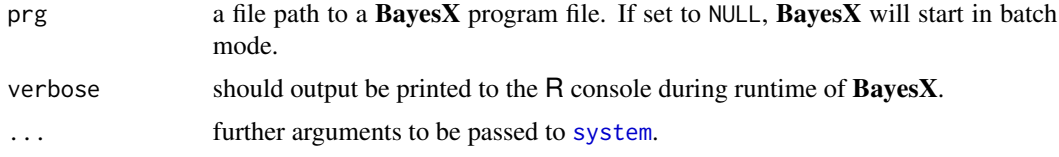

#### Details

Function uses [system](#page-0-0) to run BayesX within an R session.

#### Value

If a prg file is provided, the function returns a list containg information if BayesX was succesfully launched and how long the process was running.

#### Author(s)

Daniel Adler, Thomas Kneib, Stefan Lang, Nikolaus Umlauf, Achim Zeileis.

#### Examples

```
## Not run:
## create a temporary directory for this example
dir <- tempdir()
prg <- file.path(dir, "demo.prg")
## generate some data
set.seed(111)
n < - 200## regressor
dat \leq data.frame(x = runif(n, -3, 3))
## response
dat$y <- with(dat, 1.5 + sin(x) + rnorm(n, sd = 0.6))
```
#### run.bayesx 3

```
## write data to dir
write.table(dat, file.path(dir, "data.raw"),
 quote = FALSE, row.names = FALSE)
## create the .prg file
writeLines("
bayesreg b
dataset d
d.infile using data.raw
b.outfile = mcmc
b.regress y = x(psplinerw2,nrknots=20,degree=3), family=gaussian predict using d
b.getsample", prg)
## run the .prg file from R
run.bayesx(prg)
## End(Not run)
```
# <span id="page-3-0"></span>Index

∗ regression

run.bayesx, [2](#page-1-0)

run.bayesx, [2](#page-1-0)

system, *[2](#page-1-0)*